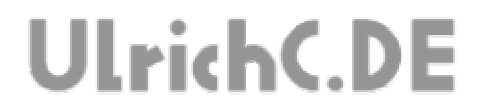

Seite 1 von 18

#### **CU-R-CONTROL²**

**AddOn Motor-500W**  *Dokumentation zur Schaltung* 

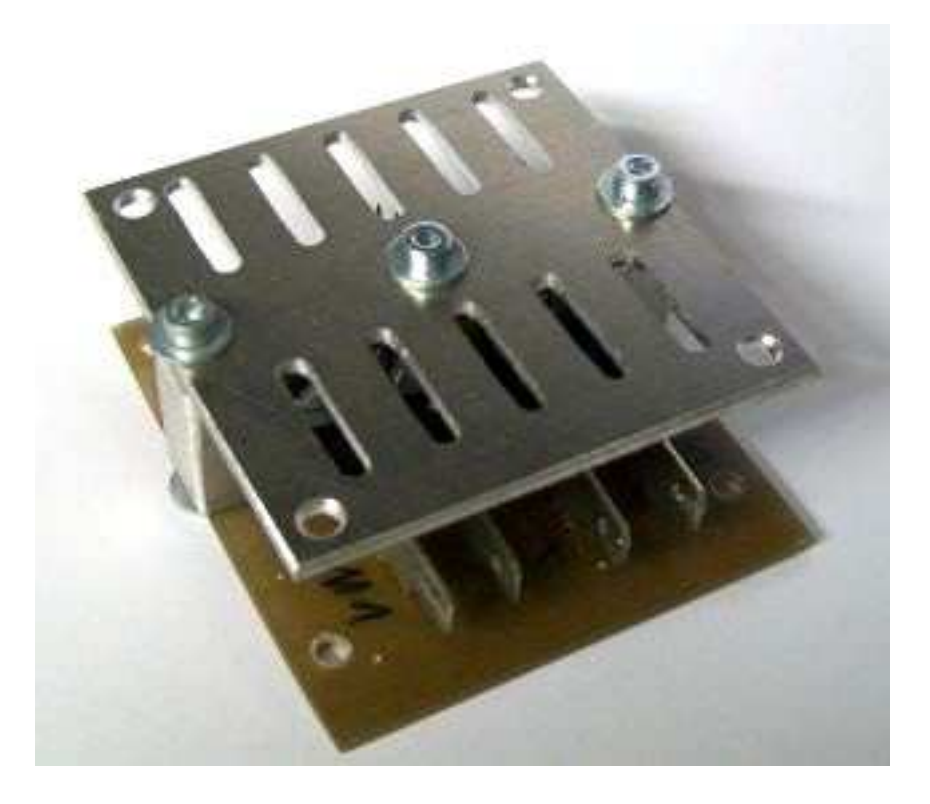

**Autor:** Christian Ulrich **Datum:** 06.02.2010 **Version:** 1.00

Seite 2 von 18 ---------------

# **UlrichC.DE**

### **Inhalt**

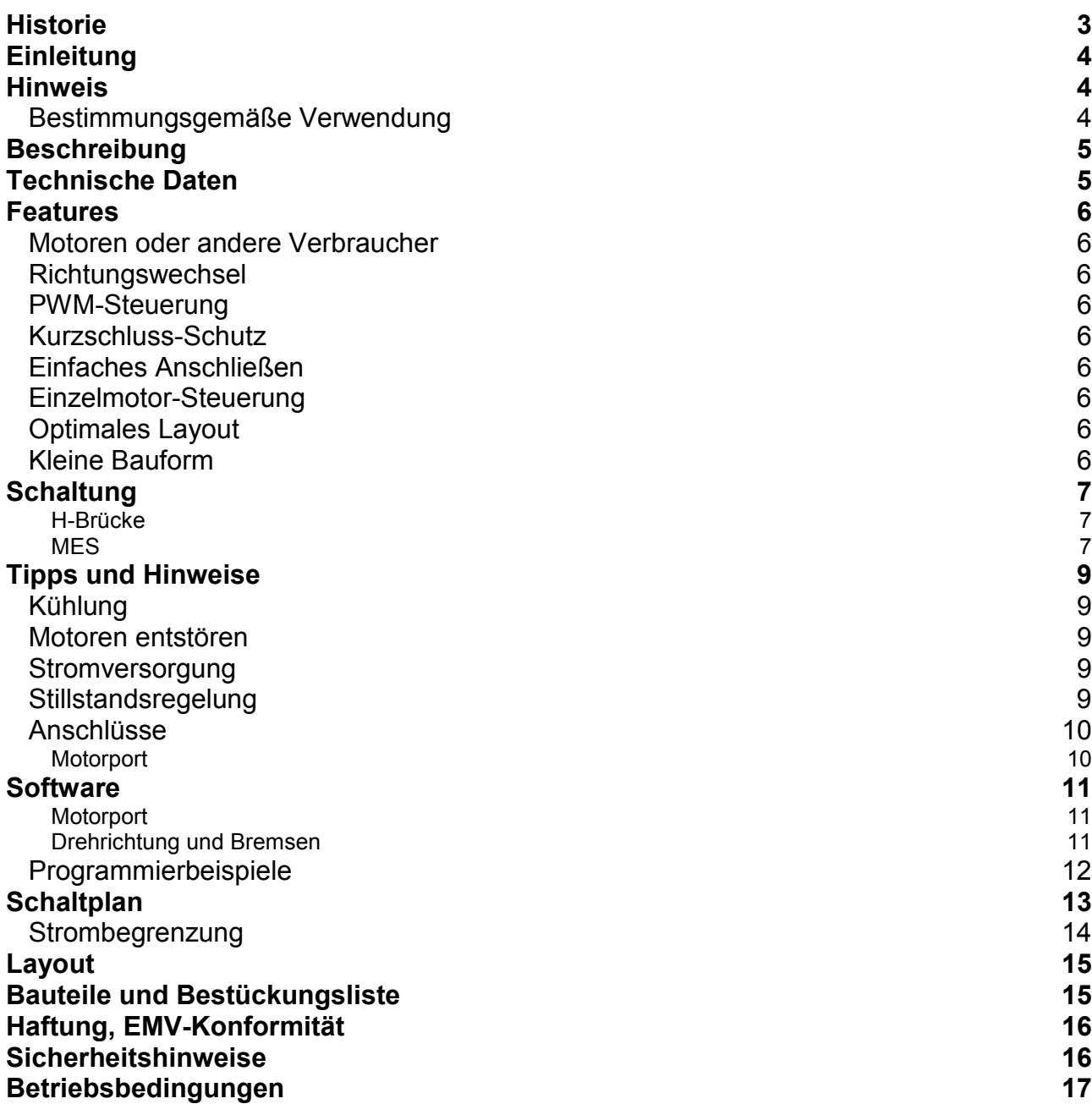

------------

-----------------

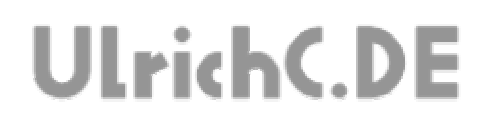

## **Historie**

Erstellt: am 06.02.2010 von Christian Ulrich

Erweitert: am 21.07.2011 von Christian Ulrich Hinweise zur Ansteuerung und zur Stromversorgung ergänzt.

--------------------------------------

Seite 4 von 18

## **UlrichC.DE**

## **Einleitung**

Diese Dokumentation enthält Detailinformationen zur Schaltung CU-R-CONTROL² bzw. zu den entsprechenden AddOns und Erweiterungen. Für jedes AddOn sowie jede Schaltung oder Erweiterung zu CU-R-CONTROL² gibt es solch eine Dokumentation. Die Aufzeichnungen werden von Zeit zu Zeit ergänzt und sind bei http://www.ulrichc.de/ in den jeweils letzten und aktuellsten Ausgaben, nebst weiteren Downloads zur Schaltung, zu finden.

CU-R-CONTROL² ist eine freie Entwicklung. Der Nachbau für den Eigenbedarf ist gestattet. Gewerbliche Herstellung und Verbreitung, kurz Handel, ist ohne schriftliche Zustimmung untersagt.

## **Hinweis**

Lesen Sie diese Dokumentation, quasi als Gebrauchsanleitung, bevor Sie die Schaltung in Betrieb nehmen. Bewahren Sie diese Dokumentation an einem für alle Benutzer jederzeit zugänglichen Ort auf.

Sobald Sie diese Schaltung durch Verkabelung und Einbau in ein Gehäuse betriebsbereit machen, gelten Sie nach DIN VDE 0869 als Hersteller. Als Hersteller sind verpflichtet, bei der Weitergabe des Gerätes alle Begleitpapiere mitzuliefern und auch seinen Namen und Anschrift anzugeben. Geräte, die aus Bausätzen selbst zusammengestellt werden, sind sicherheitstechnisch wie ein industrielles Produkt zu betrachten.

Daher eine Bitte: "Wenn Sie sich nicht sicher sind wie die Schaltung ordnungsgemäß in Betrieb gesetzt werden kann, fragen Sie einfach nach". Dies gilt unabhängig davon ob Sie die Schaltung selbst herstellen, als Bausatz aufbauen oder als fertige Komponente erwerben.

Bitte lesen Sie hierzu auch die Kapitel Haftung, EMV-Konformität, und Sicherheitshinweise am Ende des Dokuments.

#### *Bestimmungsgemäße Verwendung*

Der bestimmungsgemäße Einsatz der Baugruppe ist die Verwendung als Komponente zu CU-R-CONTROL² für den Aufbau von Steuerschaltungen mit sicherheitstechnisch niedriger Kritikalität. Mit dem AddOn können DC-Motoren und ähnliche Verbraucher im vorgegebenen Leistungsbereich mit PWM in Geschwindigkeit und Richtung geregelt werden.

Die Schaltung ist in ein geschlossenes Gehäuse einzubauen und nur im beschrieben Umfang zu nutzen.

Ein anderer Einsatz als vorgegeben ist nicht zulässig! Bitte lesen Sie hierzu auch die Kapitel Betriebsbedingungen am Ende des Dokuments.

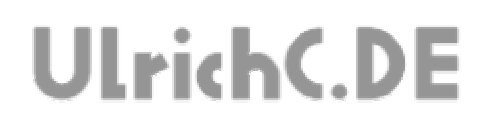

## **Beschreibung**

Diese 500W Motorsteuerung zu CU-R-CONTROL² wurde aus dem Projekt Rn-Power ausgekoppelt. Das AddOn Motor bietet eine verlustarme PWM-Regelung für DC-Motoren mit Strombegrenzung.

## **Technische Daten**

**Steuerspannung:** 5 Volt (TTL)<br> **Motor- u. Schaltspannung:** 7.2 bis-24 Volt **Motor- u. Schaltspannung:** 7,2 bis- 2<br> **Dauer Motorstrom:** bis 20 A **Dauer Motorstrom:** bis 20 A<br>**Kurzzeitig Kurzschluss Motorstrom (1s):** bis 80 A **Kurzzeitig Kurzschluss Motorstrom (1s): Stromaufnahme (Leerlauf):** Ca. 80 mA **Abmessungen:** 60 x 60 X 25 mm

## **Features**

Unterhalb sind die Hauptfeatures zur Steuerung aufgezählt.

#### *Motoren oder andere Verbraucher*

Mit dieser Schaltung können zwei Ausgänge gesteuert werden. Die Schaltung wird hier für Motoren beschrieben, aber generell ist der Anschluss von anderen Verbrauchern wie Lampen und Heizungen auch möglich.

#### *Richtungswechsel*

Die Laufrichtung des eventuell angeschlossen Motors, kann softwaretechnisch gesteuert werden. Motoren können bei entsprechender Ansteuerung auch gebremst werden.

#### *PWM-Steuerung*

Über die steuerbare Pulsweitenmodulation, kann die Leistung des jeweilig angeschlossenen Verbrauchers stufenlos reguliert werden. Sie können beispielsweise Motoren in der Drehzahl regeln und softwaretechnische Lösungen wie PID oder Stoftstart und Softstopp umsetzten.

#### *Kurzschluss-Schutz*

Die Steuerung hat einen integrierten Kurzschluss bei ca. 100A.

#### *Einfaches Anschließen*

Die Motorsteuerung kann über den Motorport der Hauptsteuerung des CU-R-CONTROL² bzw. einer kompatiblen Neben- oder Hauptsteuerung angeschlossen werden. Die Stromversorgung der Motoren, sowie die Motoren selbst, können über Flachstecker verdrahtet werden.

#### *Einzelmotor-Steuerung*

Die Motorsteuerung wurde erfahrungsgemäß für einen einzelnen DC-Motor gestaltet. Speziell für mobile Roboter bietet sich so die Unterbringung der Steuerung, in der Nähe der Antriebsmotoren, an. Auch Fehlersuche und Tausch evtl. defekter Steuerungen lässt sich so besser bewerkstelligen.

### *Optimales Layout*

Die Trennung der Motorsteuerung vom empfindlichen Mikrocontroller hat sich als störungssicher gezeigt.

#### *Kleine Bauform*

Das kompakte und Platz sparende Design der Steuerung ermöglichen Anwendungen auf kleinstem Raum.

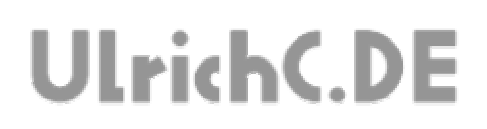

## **Schaltung**

Die Darstellung der Schaltung zeigt alle Anschluss- und damit verbundenen Funktionsmöglichkeiten der Schaltung.

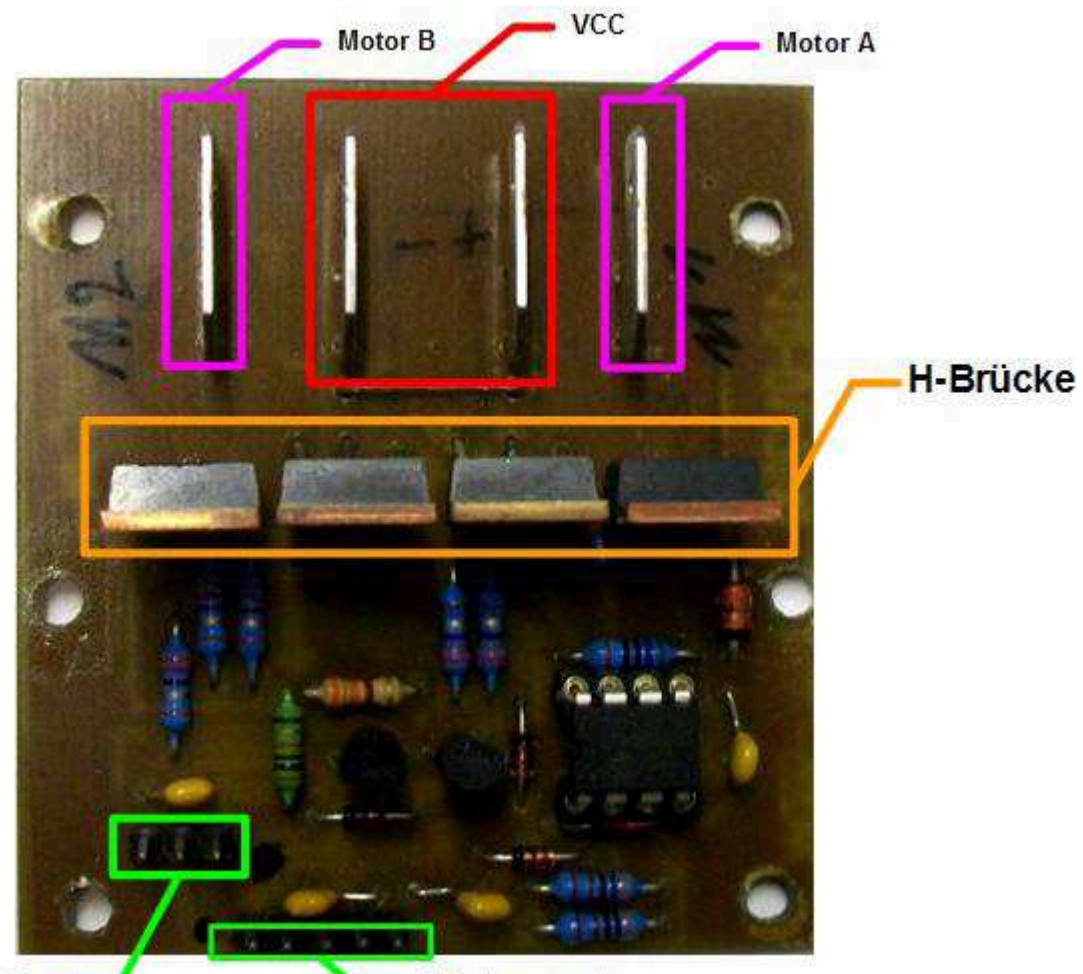

**MES Motorport** 

Abbildung kann vom Original abweichen.

#### **H-Brücke**

Die H-Brücke entspricht der Endstufe der Motorsteuerung.

#### **MES**

Am Mes Ausgang kann die Stromstärke der Motorsteuerung gemessen werden.

#### **Motorport -Anschluss an Mikrocontroller**

Der Motorport dient zum Anschluss an Cu-R-CONTROL² oder einer kompatiblen Steuerung.

#### **MOTOR- KfZ-Steckanschlüsse**

Die Motoren können über KfZ-Steckanschlüsse an die Schaltung angeschlossen werden.

Seite 8 von 18

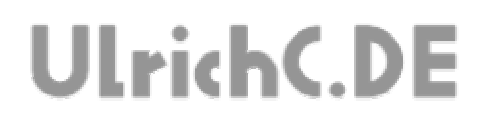

#### **POWER- KfZ-Steckanschlüsse**

Die externe Versorgungsspannung für Verbraucher und Motoren können über KfZ-Steckanschlüsse an die Schaltung angeschlossen werden.

## **Tipps und Hinweise**

### *Kühlung*

Der Motortreiber auf der Platine sollte bei einer dauerhaften Belastung gekühlt werden. Die techn. Zeichnung für einen einfachen Kühlkörper ist bei den Anlagen zur Schaltung zu finden.

Montiert wird dieser Kühlkörper mit M3er Schrauben in Verbindung mit Wärmeleitpaste. Die Treiber der H-Brücke müssen mit Glimmer am Kühlkörper montiert werden! Zwischen den einzelnen Bauteilen darf keine elektrische Verbindung bestehen.

Wir empfehlen für die Motorsteuerungen in dieser Leistungsklasse bei Bedarf eine aktive Kühlung. Also einen kleiner Lüfter am Kühlkörper der sicherstellt, das die enstandene Wärme abgeführt wird.

#### *Motoren entstören*

Motoren und PWM-Regelungen sind starke Störungsquellen. Auch wenn die Motoren nicht in unmittelbarer Nähe zur Steuerung untergebracht sind, schlagen dessen Störungen bis zur Steuerung durch.

Die Störungen äußern sich in undefinierbaren Schaltungsvorgängen bis hin zu Resets während dem Betrieb.

In den meisten Fällen schafft ein entstören der Motoren Abhilfe.

#### *Stromversorgung*

Die Motorsteuerung kann auch bei getrenntem Last- und Steuerstromkreis betrieben werden. Also ist es durchaus möglich den Motor an einer anderen Stromquelle zu betreiben als die Steuerungselektronik. Dabei ist aber zu beachten, dass die Motorsteuerung nicht ohne Steuerstrom am Motorstrom angeschlossen ist.

#### *Stillstandsregelung*

Die an die Motorsteuerung angeschlossenen Motoren dürfen nicht von Hand, bzw. von selbst bewegt werden. Elektromotoren arbeiten sobald sie mechanisch bewegt werden als Generator. Dabei wird Strom erzeugt, der direkt in die Motorsteuerung geleitet wird. Dabei kann es zu Überlastung der Elektroniken ferner Motorsteuerung kommen.

## *Anschlüsse*

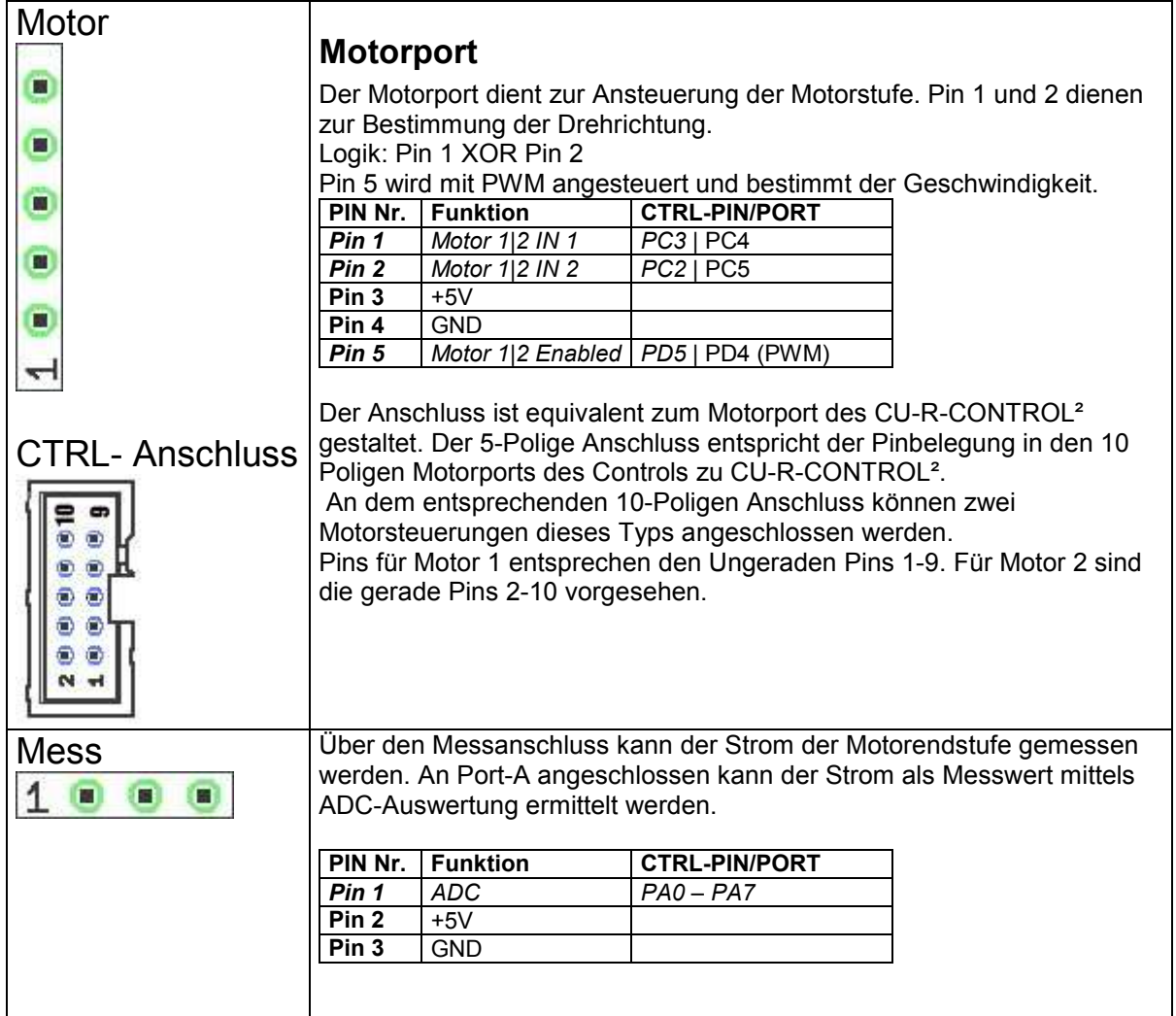

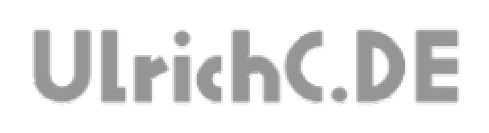

### **Software**

Zur Ansteuerung der Motorsteuerung werden je Motor ein PWM und zwei IO Anschluss benötigt. Der PWM dient hierbei zur Geschwindigkeits- oder auch Leistungsregelung. Mit den IOs wird die Motordrehrichtung oder auch Bremse bestimmt.

Angeschlossen am Motorport des CU-R-CONTROL² können zwei dieser Steuerungen für jeweils einen DC-Motor eingesetzt werden.

#### **Motorport**

Die Anschlussbelegung am Motorport kann direkt zur Programmierung verwendet werden.

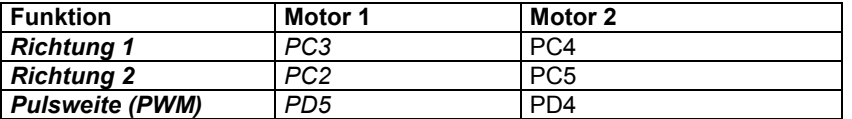

Je nach dem ob Sie Motor 1 und/oder Motor 2 ansteuern möchten können die entsprechenden Ausgänge des Controllers geschalten werden.

#### **Drehrichtung und Bremsen**

Die Drehrichtung des Motors wird mit den IOs für Richtung, also PortC.2 bis PortC.5 bestimmt. Das Bremsen wird mit denselben PINs eingeleitet. Dabei gilt, ähnlich ´wie bei der Drehrichtung, je höher der PWM-Wert, desto Stärker die Bremsleistung.

#### **Motor 1**

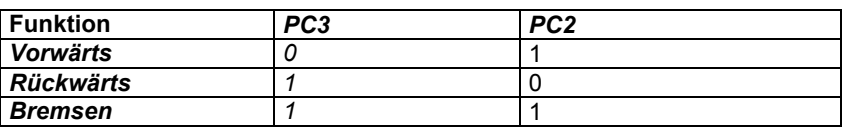

#### **Motor 2**

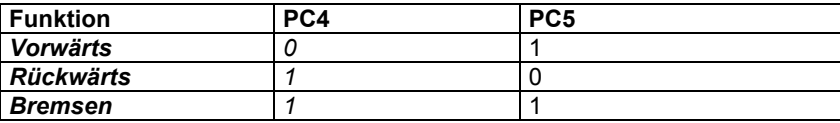

*Wichtig: Bei einem Richtungswechsel ist in der Software eine so genannte Totzeit von min. 1 ms vorzusehen. Vor der Richtungsumschaltung wird dabei die 1-3 ms zuvor die PWM ausgeschalten. Andernfalls, entsteht ein Kurzschluss. Dabei wird die Endstufe unnötig belastet und wird zunehmend wärmer. Dem zu Folge verliert die Steuerung schnell und merklich an Leistung.* 

*Hinweis: Vorwärts und Rückwärts werden in dieser Beschreibung nur beispielhaft erwähnt. Abhängig von der Gestaltung der Motoren und deren Übersetzung können die Motoranschlüsse an der Steuerung getauscht werden.* 

*Tipp: Bei mobilen Robotern empfiehlt es sich den Motor 2 schon in der Software gegenläufig zu Motor 1 zu definieren. Denn für gewöhnlich ist, bedingt durch die Einbaulage, die effektive Drehrichtung verschieden.* 

-------

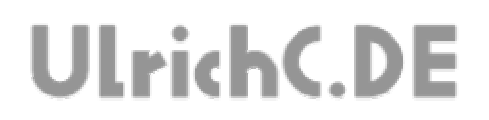

#### *Programmierbeispiele*

Bei http://www.ulrichc.de/, also der Webseite zu diesem AddOn, zu CU-R-CONTROL² finden sich Programmierbeispiele zur Ansteuerung dieser Schaltung.

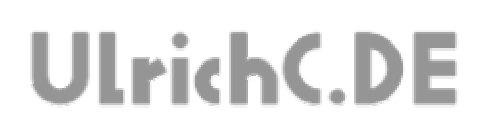

## **Schaltplan**

Der Schaltplan wurde als Vorstufe zum Layoutentwurf erstellt. Die abstrahierte Darstellung zeigt alle Funktionen und Anschlüsse der Schaltung. Der Schaltplan ist auch als Download bei http://www.ulrichc.de/ verfügbar.

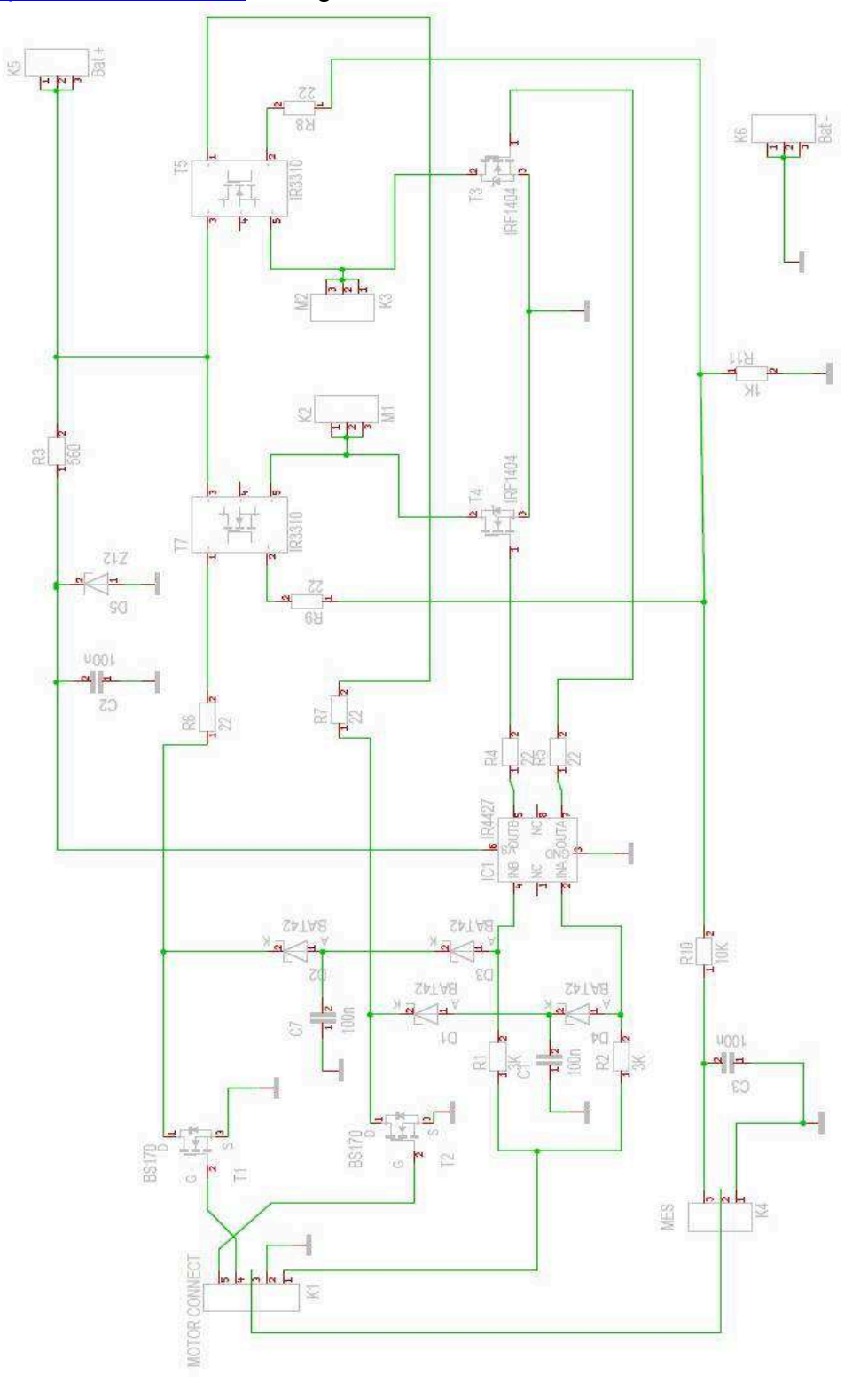

UlrichC.DE INTERNET: http://www.ulrichc.de/ E-MAIL : *info@ulrichc.de* 

### *Strombegrenzung*

Die elektronische Strombegrenzung kann innerhalb der Schaltung über den Widerstand R11 bestimmt werden.

Mittels folgender Berechnungsformel kann die automatische Stromabschaltung der H-Brücke berechnet werden.

Formel: 1V / A \* 8800

#### Berechnungsbeispiel für 20 Ampere:

 $1V$  / 20 A  $*$  8800 = 440 Ohm

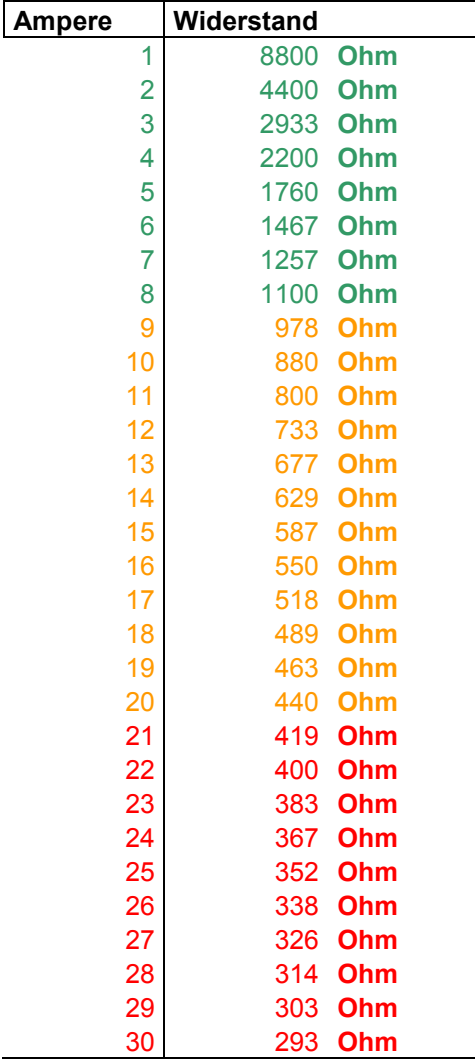

Eine zusätzliche Strombegrenzung kann auch softwaretechnisch über die Strommessung realisiert werden.

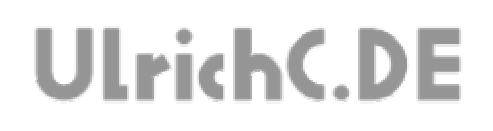

## **Layout**

Das Layout zu dieser Schaltung wurde bei http://www.ulrichc.de/ als Download bereitgestellt.

## **Bauteile und Bestückungsliste**

Die Bauteil und Bestückungsliste zu dieser Schaltung wurde bei http://www.ulrichc.de/ als Download bereitgestellt.

## **Haftung, EMV-Konformität**

Alle Teile der Schaltung wurden sorgfältig geprüft und getestet.

Trotzdem kann UlrichC.de keine Garantie dafür übernehmen, daß alles einwandfrei funktioniert. Insbesondere übernimmt UlrichC.de keine Haftung für Schäden, die durch Nachbau, Inbetriebnahme etc. der hier vorgestellten Schaltungen entstehen.

Die Schaltung ist für den Einbau in Geräte oder Gehäuse konzipiert. Als OEM-Produkt ist die Schaltung für die Weiterverarbeitung durch Handwerk, Industrie und andere EMV-fachkundige Betriebe bestimmt. Im Sinne des EMVG §5 Abs. 5 besteht daher für diese Schaltung keine CE-Kennzeichnungsplicht. Wenn nicht anders angegeben handelt es sich generell bei allen Schaltungen, AddOns und Erweiterungen zu CU-R-CONTROL² um "nicht CE-geprüfte" Komponenten.

Ein Geräte, in das eine oder mehrere dieser Schaltungen integriert werden, muss in seiner Gesamtheit entsprechend den dafür gültigen Richtlinien bewertet werden, wenn mit dem CE-Kennzeichen CE-Konformität dokumentiert werden.

Selbstverständlich wurden bei der Schaltungsentwicklung alle möglichen Maßnahmen für einen EMVgerechten Aufbau ergriffen.

Wir möchten darauf Hinweisen, dass Verkabelung, verwendete Bauteile und angeschlossene Bauteile sowie die Einsatzumgebung sind Faktoren, die sich auf die EMV-Eigenschaften eines Gerätes auswirken können.

Für Schäden die durch fehlerhaften Aufbau entstanden sind, direkt oder indirekt, ist die Haftung generell ausgeschlossen. Schadensersatzansprüche, gleich aus welchem Rechtsgrund, sind ausgeschlossen, soweit nicht vorsätzliches oder grob fahrlässiges Handeln vorliegt.

Sofern wir haften, umfasst unsere Haftung nicht solche Schäden, die nicht typischerweise erwartet werden konnten. Haftung und Schadenersatzansprüche sind auf den Auftragswert / Bauteilwert beschränkt. Bei der Lieferung von Fremdprodukten als auch Software gelten über diese Bedingungen hinaus die besonderen Lizenz- oder sonstigen Bedingungen des jeweiligen Herstellers.

## **Sicherheitshinweise**

Bei allen Geräten, die zu ihrem Betrieb eine elektrische Spannung benötigen, müssen die gültigen VDE-Vorschriften beachtet werden. Besonders relevant sind für diese Schaltung die VDE-Richtlinien VDE 0100, VDE 0550/0551, VDE 0700, VDE 0711 und VDE 0860.

#### **Bitte beachten Sie auch nachfolgende Sicherheitshinweise:**

- Baugruppen und Bauteile gehören nicht in Kinderhände!

- In Schulen, Ausbildungseinrichtungen, Hobby- und Selbsthilfewerkstätten ist das Betreiben von Baugruppen durch geschultes Personal verantwortlich zu überwachen.

- Beim Umgang mit Produkten die mit elektrischer Spannung in Berührung kommen, müssen die gültigen VDE-Vorschriften beachtet werden.

Geräte, die mit einer Versorgungsspannung größer als 24 Volt betrieben werden, dürfen nur von einer fachkundigen Person angeschlossen werden.

Bei Geräten mit einer Betriebsspannung größer als 35 Volt, also auch Netzspannung, darf die Endmontage nur vom Fachmann unter Einhaltung der VDE Bestimmungen vorgenommen werden.

- Vor Öffnen eines Gerätes stets den Netzstecker ziehen oder sicherstellen, daß das Gerät stromlos ist. Werkzeuge dürfen an Geräten, Bauteilen oder Baugruppen nur benutzt werden, wenn sichergestellt ist,

daß die Geräte von der Versorgungsspannung getrennt sind und elektrische Ladungen, die in den im Gerät befindlichen Bauteilen gespeichert sind, vorher entladen wurden.

- In gewerblichen Einrichtungen sind die Unfallverhütungsvorschriften des Verbandes der gewerblichen Berufsgenossenschaften für elektrische Anlagen und Betriebsmittel zu beachten.

Seite 17 von 18

## **UlrichC.DE**

## **Betriebsbedingungen**

- Es ist vor der Inbetriebnahme eines Gerätes generell zu prüfen, ob dieses Gerät oder Baugruppe grundsätzlich für den Anwendungsfall, für den es verwendet werden soll, geeignet ist!

- Die Inbetriebnahme darf grundsätzlich nur erfolgen, wenn die Schaltung absolut berührungssicher in ein Gehäuse eingebaut ist.

Während des Einbaus müssen diese vom Stromnetz getrennt sein!

Auch Verdrahtungsarbeiten dürfen nur im spannungslosen Zustand ausgeführt werden.

- Die Betriebslage des Gerätes ist beliebig.

- Die zulässige Umgebungstemperatur (Raumtemperatur) darf während des Betriebes 0°C und 40°C nicht unter-, bzw. überschreiten.

- Betreiben Sie die Baugruppe "nicht" in einer Umgebung in welcher brennbare Gase, Dämpfe oder Stäube vorhanden sind oder vorhanden sein können.

- Bei der Installation des Gerätes ist auf ausreichenden Kabelquerschnitt der Anschlussleitungen zu achten!

- Das Gerät ist für den Gebrauch in trockenen und sauberen Räumen bestimmt.

Dringt irgendeine Flüssigkeit in das Gerät ein, so könnte es dadurch beschädigt werden! Bei Bildung von Kondenswasser muss eine Akklimatisierungszeit von bis zu 2 Stunden abgewartet werden!

- Der Betrieb der Baugruppe darf nur an der dafür vorgeschriebenen Spannung erfolgen.

Falls aus der zugehörigen Beschreibung nicht eindeutig hervorgeht mit welcher Betriebsspannung das Gerät betrieben werden kann muss stets ein Fachmann um Auskunft ersucht werden,

Im Zweifelsfalle sind unbedingt Rückfragen bei Fachleuten, Sachverständigen oder den Herstellern der verwendeten Baugruppen notwendig!

- Angeschlossenen Verbraucher sind entsprechend den VDE-Vorschriften mit dem Schutzleiter zu verbinden bzw. zu erden.

- Spannungsführende Kabel oder Leitungen, mit denen das Gerät, das Bauteil oder die Baugruppe verbunden ist, müssen stets auf Isolationsfehler oder Bruchstellen untersucht werden.

Bei Feststellen eines Fehlers in der Zuleitung muss das Gerät unverzüglich aus dem Betrieb genommen werden, bis die defekte Leitung ausgewechselt worden ist.

- Falls das Gerät repariert werden muss, dürfen nur Original-Ersatzteile verwendet werden! Die Verwendung abweichender Ersatzteile kann zu ernsthaften Sach- und Personenschäden führen! Eine Reparatur des Gerätes darf nur vom Elektrofachmann durchgeführt werden!
- Bitte beachten Sie, dass Bedien- und Anschlussfehler außerhalb unseres Einflussbereiches liegen. Verständlicherweise können wir für Schäden, die daraus entstehen, keinerlei Haftung übernehmen.

Seite 18 von 18 --------

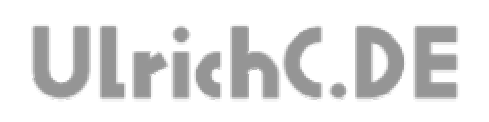

## Dieses Dokument gehört zum Projekt CU-R-CONTROL² von UlrichC.DE. Weitere Informationen, Dokumente sowie Bilder zum Projekt sind auf der Internetpräsenz

http://www.ulrichc.de/ zum Download bereitgestellt.